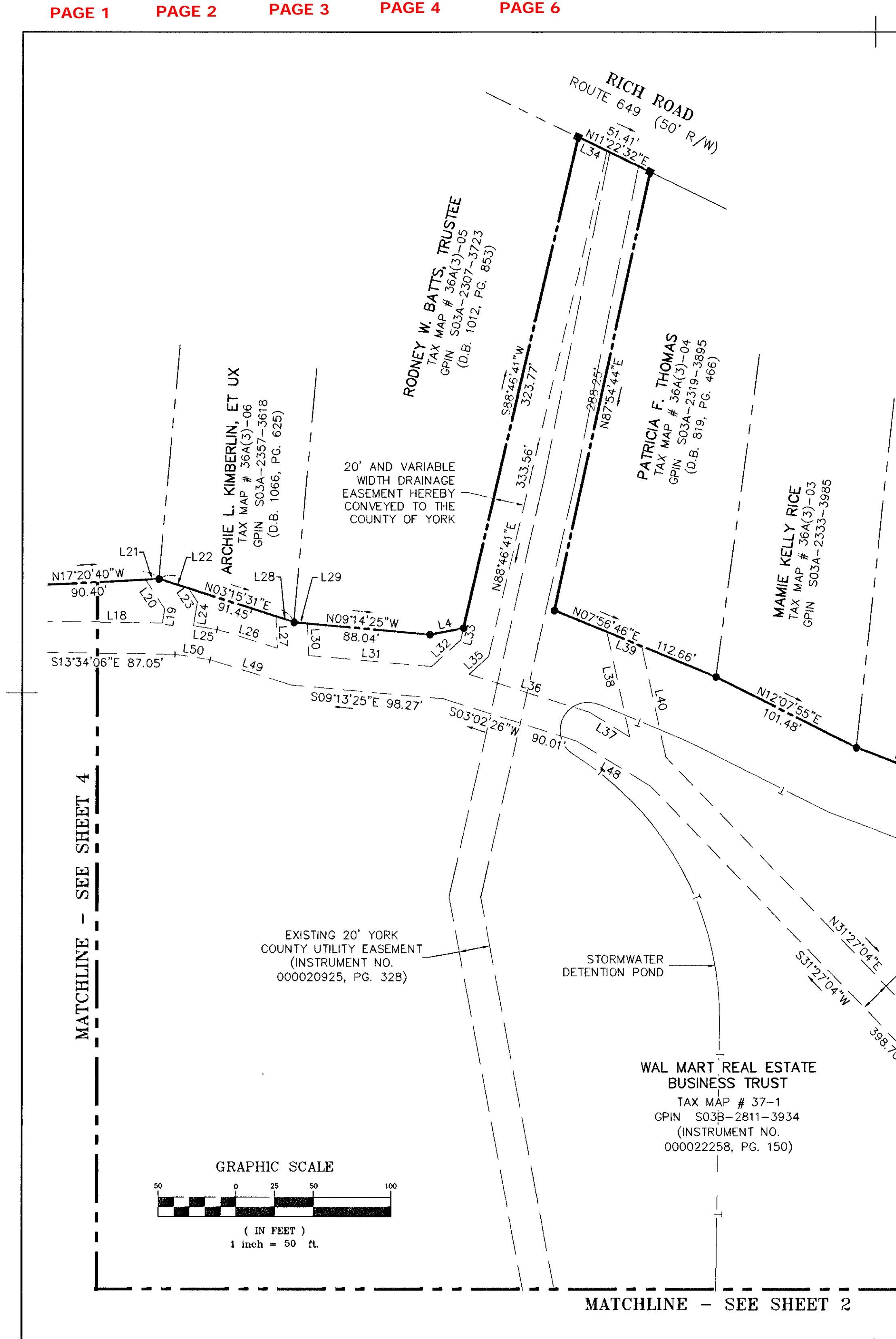

BOUNDARY LINE ADJUSTMENT AND RIGHT-OF-WAY DEDICATION PROPERTY OF WAL\*MART REAL ESTATE **BUSINESS TRUST** A DELAWARE BUSINESS TRUST  $5/15/0$ Soaridw. Orches BETHEL MAGISTERIAL DISTRICT COUNTY OF YORK, VIRGINIA NO. 2215 SCALE: 1"=50" DATE: 02/23/01 SHEET 5 OF 6 PROJECT NO: 30927.00 DRAWN BY: DWP Vanasse Hangen Brustlin, Inc.<br>Transportation Land Development Environmental<br>11832 Rock Landing Drive, Suite 203<br>Newport News, Virginia 23606<br>(757) 873-3386 - FAX (757) 873-0757 7  $P.B. 5, P.S. 73$ APPROVED: YORK COUNTY BOARD OF SUPERVISORS L Maddalena DATE:  $2 - 3 - 2003$  $\leq$  $X$ , ET<br>  $(3) - 02$ <br>  $0 - 4075$ <br>  $235)$ STATE OF VIRGINIA ELKS THOMAS CRADDOCK, E<br>TAX MAP # 36A(3)-C<br>GPIN S03A-2350-40;<br>(D.B. 442, PG. 235) COUNTY OF YORK IN THE CLERK'S OFFICE OF THE CIRCUIT COURT FOR<br>THE COUNTY OF YORK, THE THE DAY OF **COYLAY**, 2003, E ARMSTRONG |<br>MAP # 36A(3)-01<br>S03A-2360-4192<br>B. 46, PG. 460)  $10:52$  am TESTE: Lynn S. Jenkins, Clerk : FAYE<br>TAX MA<br>GPIN SC<br>(W.B. **INEZ** VIRGINIA ALISON BAGWELL LOT 26A RICH ACRES TAX MAP # 36A(2)-26A GPIN S03A-2428-4412  $(D.B. 1036, PG. 798)$  $L41$ ROBERT L. STRICKLAND 20' AND VARIABLE WIDTH DRAINAGE EASEMENT LOT 26  $\frac{5.37}{5.25}$ RICH ACRES<br>TAX MAP # 36A(2)-26<br>GPIN S03B-2525-4438  $2\sqrt{5.95}$ **CONTROL** N87-23-50W N14'22'10"W  $\frac{7}{2}$ 1000  $\sqrt{8}$ 50.00  $\sqrt{39750}$ ALLEN B. MAGRUDER, ET UX LOT 20 RICH ACRES TAX MAP  $# 36A(1)-20$ GPIN S03B-2627-4491  $\frac{205.61}{5.3750}$  $(D.B. 697, PG. 309)$  $\sqrt{\frac{1}{2}}$  $\sum_{i=1}^{n}$